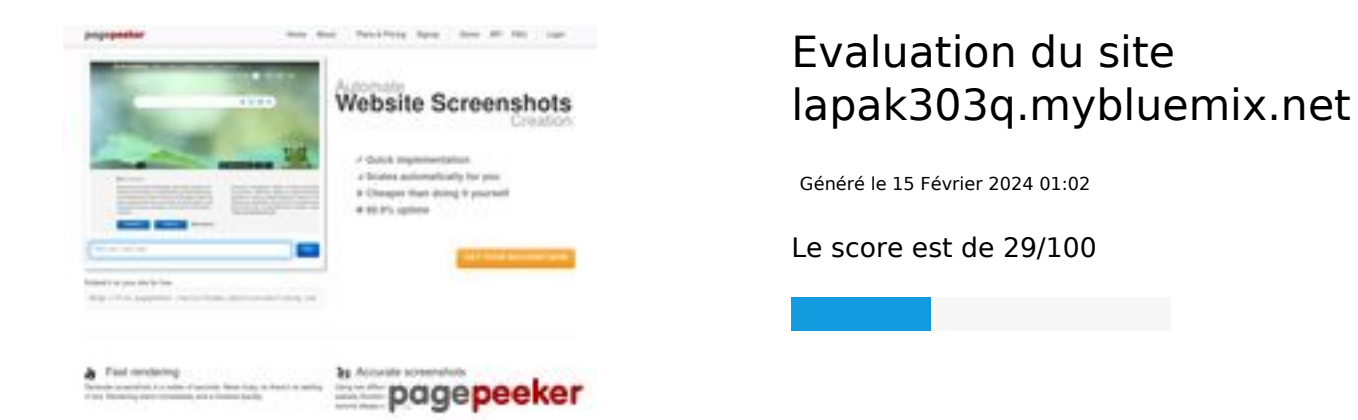

# **Optimisation du contenu**

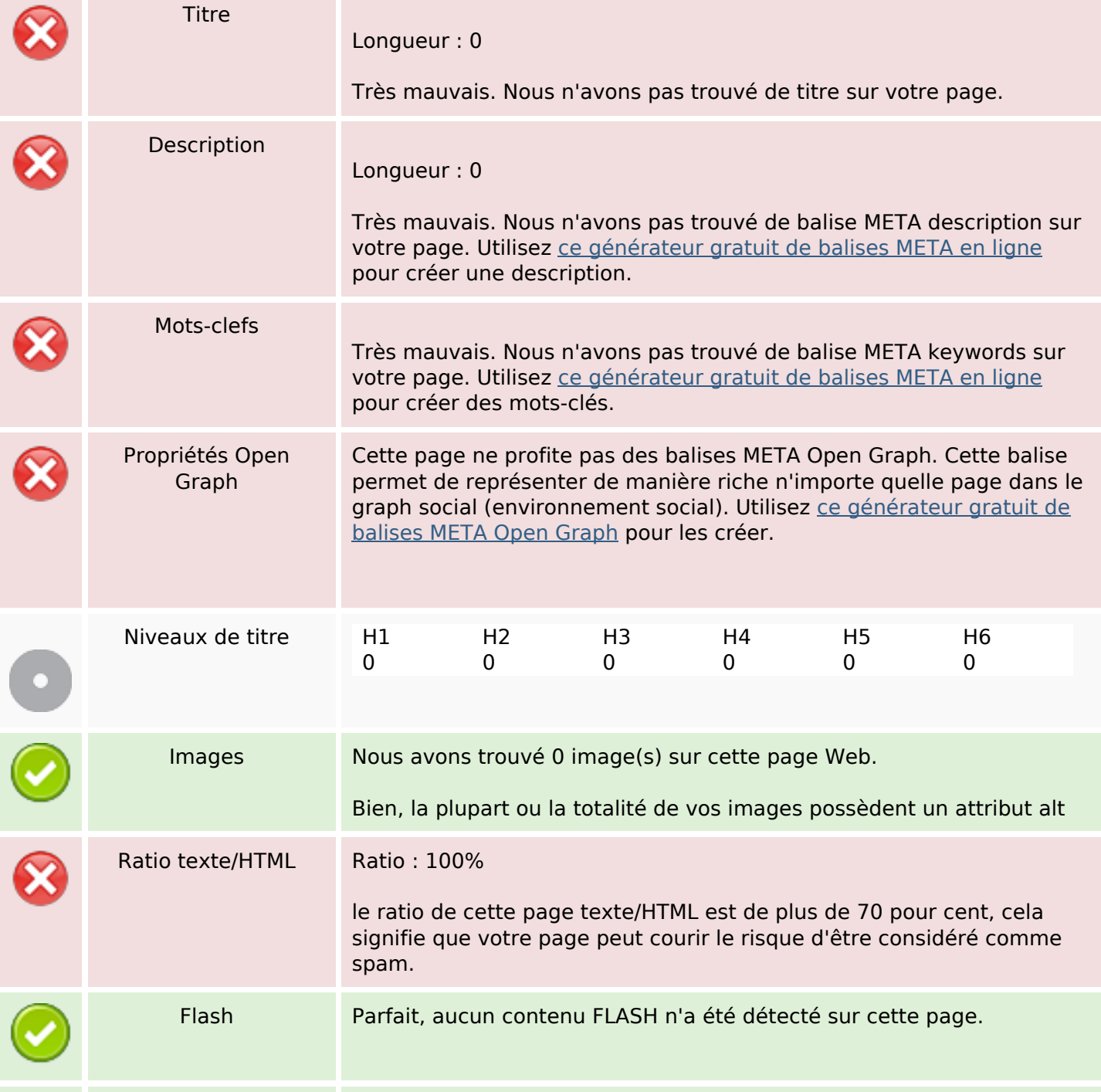

# **Optimisation du contenu**

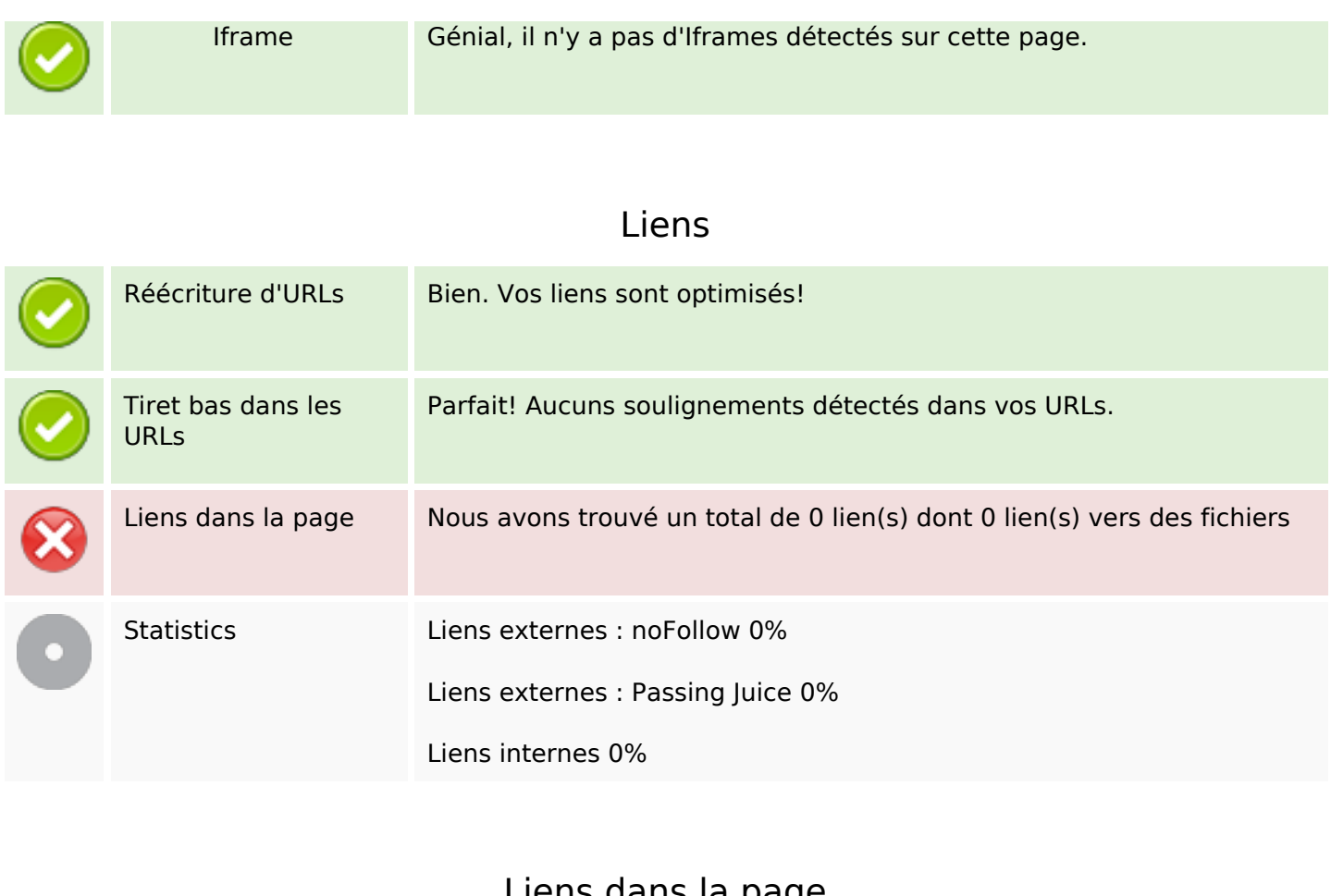

#### **Liens dans la page**

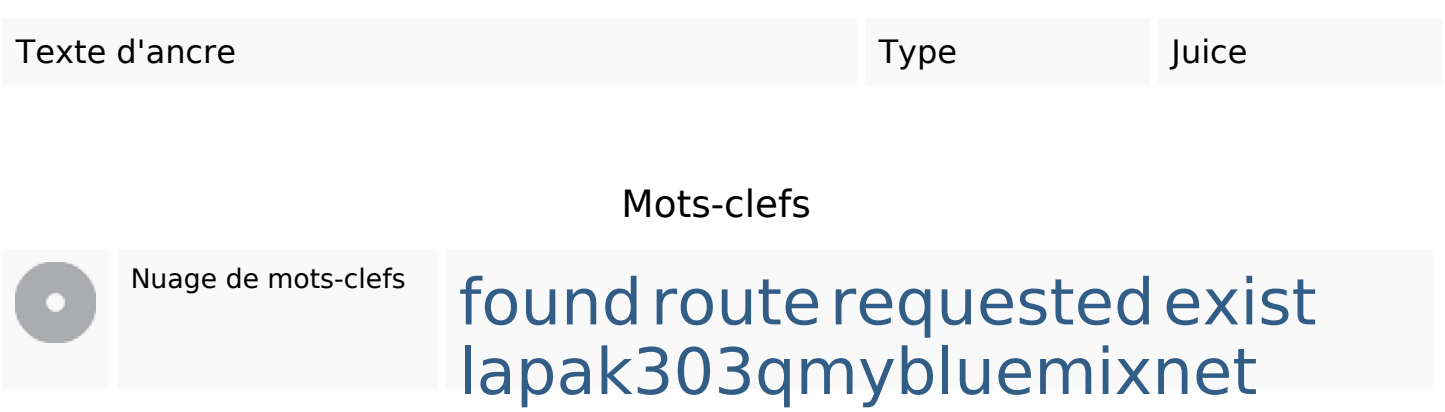

# **Cohérence des mots-clefs**

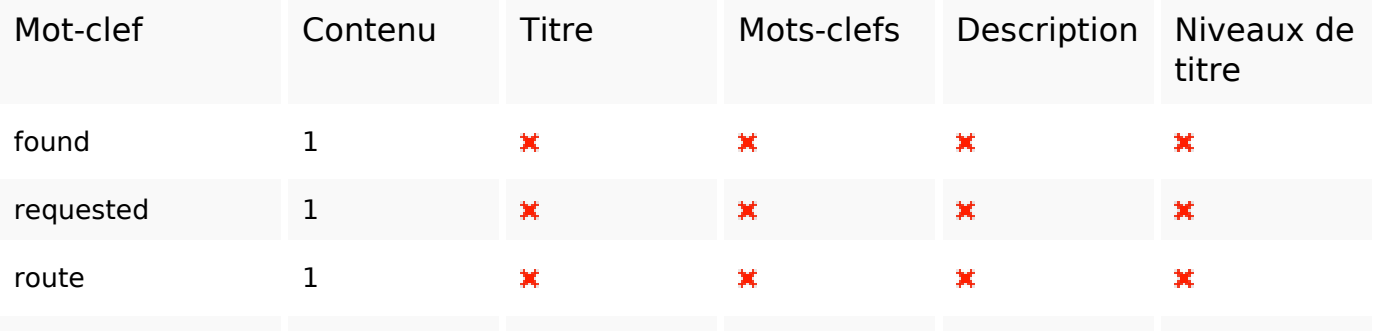

# **Cohérence des mots-clefs**

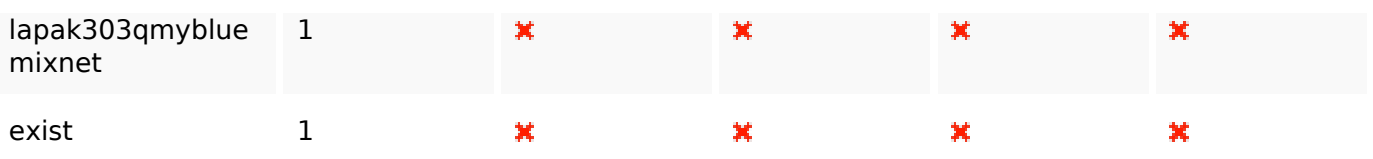

# **Ergonomie**

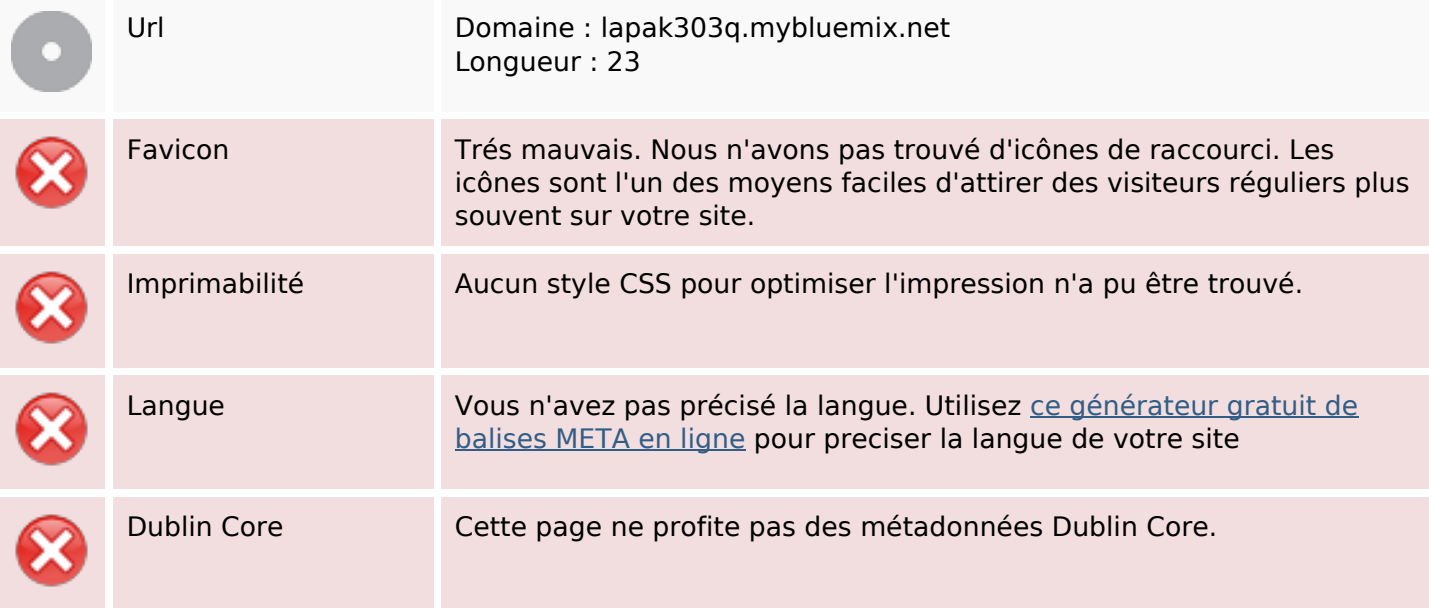

### **Document**

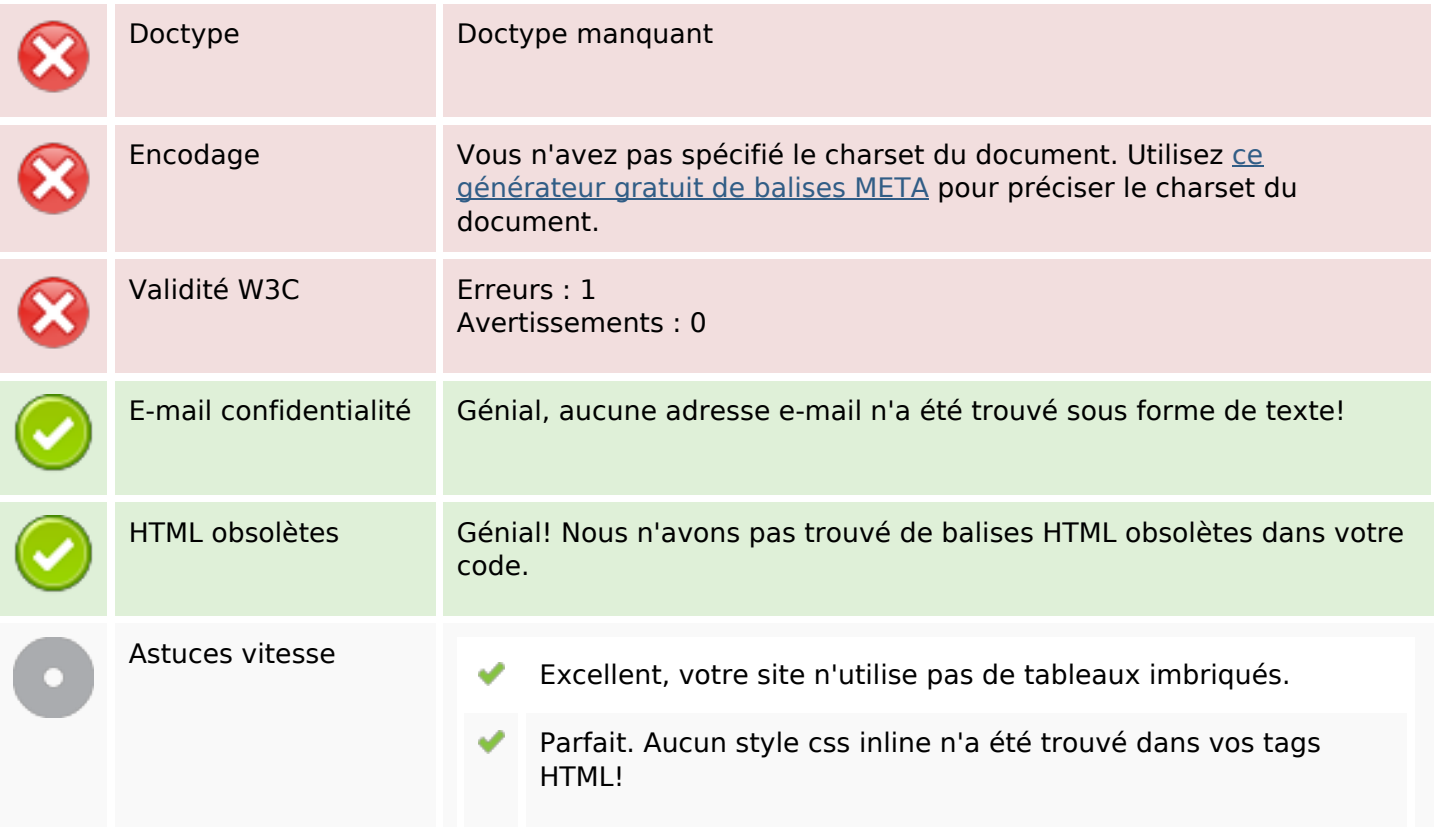

### **Document**

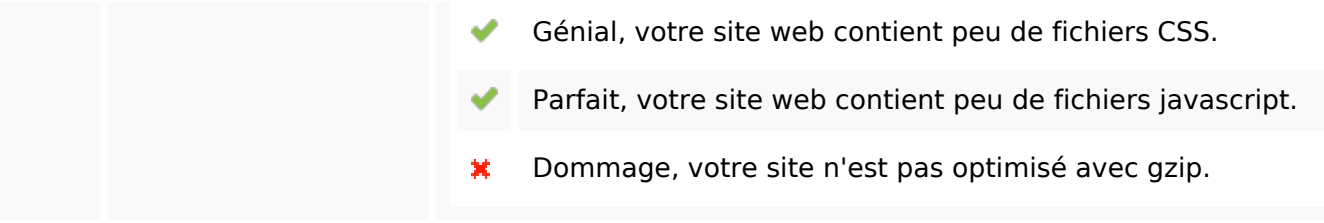

# **Mobile**

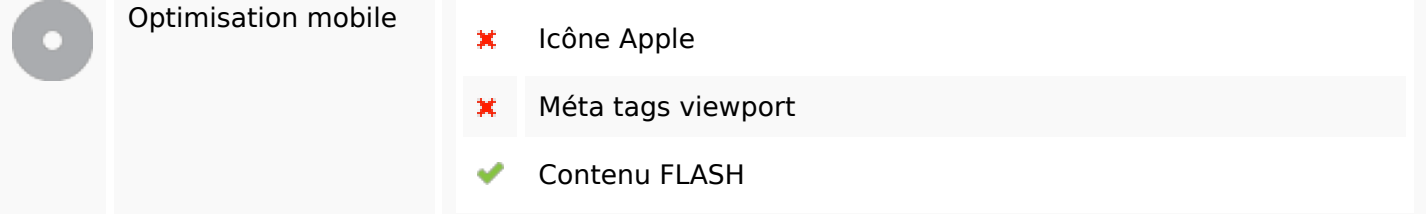

# **Optimisation**

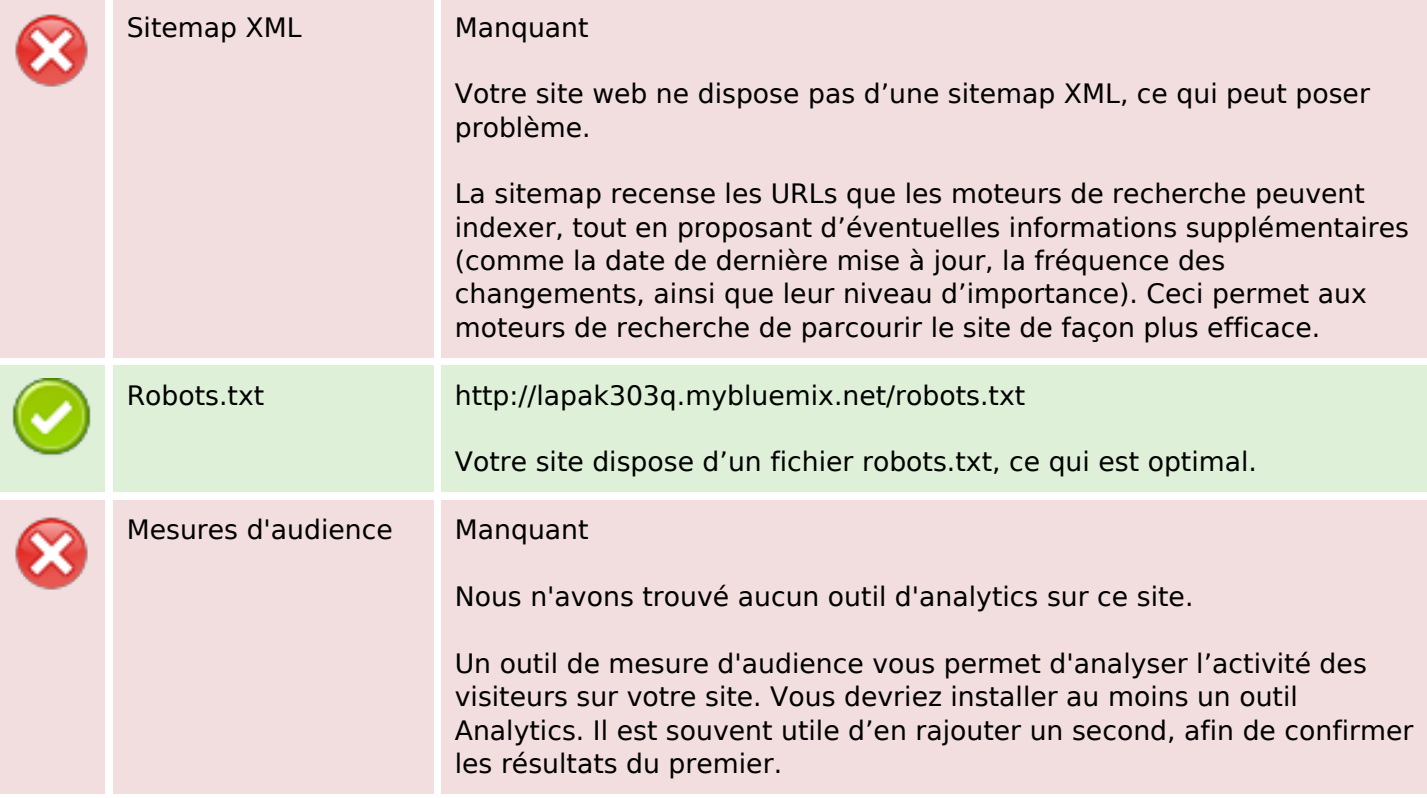